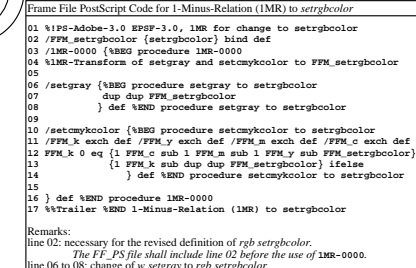

The FF\_PS file shall include line 02 before the use of **1MR-0000**.<br>line 06 to 08: change of w setgray to rgb setrgboolor.<br>line 10 to 14: change of *cmyk setcmykoolor to rgb setrgbcolor.*<br>AEB31–{1/3}N includes the procedur

AEB30−1N

see similar files: http://farbe.li.tu-berlin.de/AEB3/AEB3.HTM

technical information: http://farbe.li.tu-berlin.de or http://130.149.60.45/~farbmetrik

-8

AEB30−7N

-8

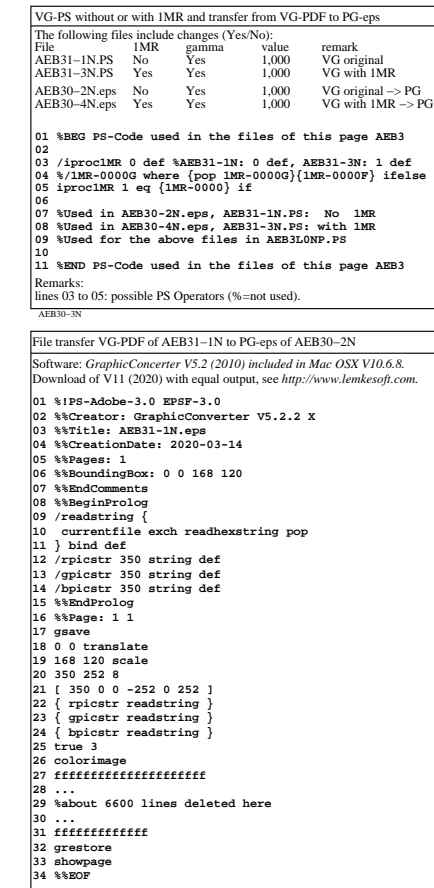

Remarks: line 06: the original **%%BoundingBox 70 85 238 206** is not used. line 18: The original shift of the cero point is not used. *For all the original data see AEB31−4N.*

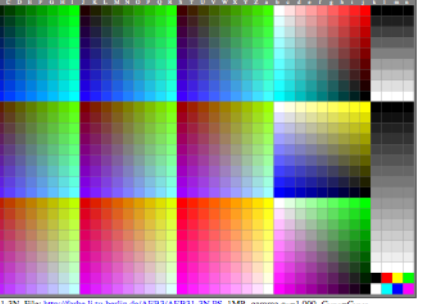

AEB3/AEB31-3N.PS, 1MR, gamma gp=1,000, Cypg=Cyy

File transfer VG-PDF of AEB31−1N to PG-eps of AEB30−2N Software: *GraphicConcerter V5.2 (2010) included in Mac OSX V10.6.8.* Download of V11 (2020) with equal output, see *http://www.lemkesoft.com.* **01 %!PS-Adobe-3.0 EPSF-3.0 %NEW NAME: AEB30-2N 02 %%Creator: GraphicConverter V5.2.2 X 03 %%Title: AEB31-1N.eps 04 %%CreationDate: 2020-03-14 05 %%Pages: 1 06 %%BoundingBox: 70 85 238 206 %<- 0 0 168 120 07 %%EndComments 08 %%BeginProlog 09 /readstring { 10 currentfile exch readhexstring pop 11 } bind def 12 /rpicstr 350 string def 13 /gpicstr 350 string def 14 /bpicstr 350 string def 15 %%EndProlog 16 %%Page: 1 1 17 gsave 18 70 85 translate %<- 0 0 translate 19 168 120 scale 20 350 252 8 21 [ 350 0 0 -252 0 252 ] 22 { rpicstr readstring } 23 { gpicstr readstring } 24 { bpicstr readstring } 25 true 3 26 colorimage 27 fffffffffffffffffffff 28 ... 29 %about 6600 lines deleted here 30 ... 31 fffffffffffff 32 grestore 33 showpage 34 %%EOF** Remarks: line 06: the original **%%BoundingBox 70 85 238 206** is used. line 18: The original subcurrence of the cero point is used. *For all the original data see AEB31−4N.* ines 27 to 31: only a few of the about 6600 lines are listed here.

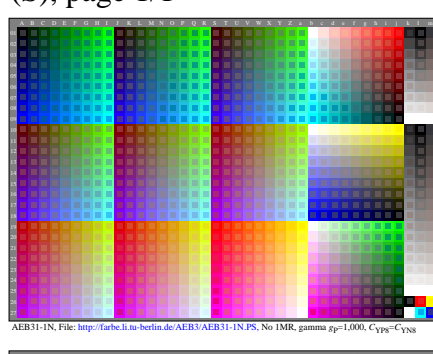

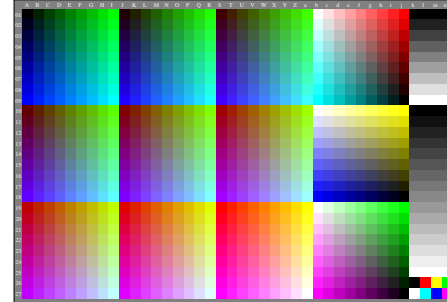

AEB31-3N, File: http://farbe.li.tu-berlin.de/AEB3/AEB31-3N.PS, 1MR, gamma  $g_P$ =1,000,  $C_{\text{YPS}}$ = $C_{\text{YNS}}$ 

AEB31−7N File transfer VG-PDF of AEB31−3N to PG-eps of AEB30−4N Software: *GraphicConcerter V5.2 (2010) included in Mac OSX V10.6.8.* Download of V11 (2020) with equal output, see *http://www.lemkesoft.com.* **01 %!PS-Adobe-3.0 EPSF-3.0 02 %%Creator: GraphicConverter V5.2.2 X 03 %%Title: AEB31-3N.eps 04 %%CreationDate: 2020-03-14 05 %%Pages: 1 06 %%BoundingBox: 0 0 168 120 07 %%EndComments 08 %%BeginProlog 09 /readstring { 10 currentfile exch readhexstring pop 11 } bind def 12 /rpicstr 350 string def 13 /gpicstr 350 string def 14 /bpicstr 350 string def 15 %%EndProlog 16 %%Page: 1 1 17 gsave 18 0 0 translate 19 168 120 scale 20 350 252 8 21 [ 350 0 0 -252 0 252 ] 22** { rpicstr readstring<br>23 { gpicstr readstring **23 { gpicstr readstring } 24 { bpicstr readstring } 25 true 3 26 colorimage 27 fffffffffffffffffffff 28 ... 29 %about 6600 lines deleted here 30 ... 31 fffffffffffff 32 grestore 33 showpage 34 %%EOF** Remarks: line 06: the original **%%BoundingBox 70 85 238 206** is not used. line 18: The original shift of the cero point is not used. *For all the original data see AEB31−4N.* lines 27 to 31: only a few of the about 6600 lines are listed here.

V Simony a few of the about 6600 lines are listed here. AEB31−4N Main content of the two coded VG-PS files AEB31−(1/3)N Reference: *Adobe Systems: PostScript Language Reference Manual, see http://www.adobe.com/jp/print/postscript/pdfs/PLRM.pdf* **01 %!PS-Adobe-3.0 EPSF-3.0 AEB31-1N 02 %%BoundingBox: 70 85 238 206 03 ... 04 /FFM\_setrgbcolor {setrgbcolor} bind def 05 /1MR-0000 {%BEG procedure 1MR-0000 06 %Transfer setgray and setcymkcolor to FFM\_setrgbcolor 07 ... 08 } def %END procedure 1MR-0000 09 10 /iproc1MR 0 def %31-1N: 0 def, 31-3N: 1 def 11 %/1MR-0000G where {pop 1MR-0000G}{1MR-0000F} ifelse 12 iproc1MR 1 eq {1MR-0000} if 13 ... 14 73 86.5 moveto (AEB31-1N, ) show 15 iproc1MR 0 eq {(No 1MR) show}{(1MR) show} ifelse 16 72 90 translate 17 0.00237 MM dup scale 18 ... 19 0 setgray 20 0 0 moveto 24600 0 rlineto 0 16900 rlineto 21 -24600 0 rlineto closepath stroke 22 ... 23 /xa 600 def /ya 600 def 24 /xd 600 def /xd2 300 def /xd4 150 def 25 r g b setrgbcolor 26 xa ya xd dup rec fill 27 1 r sub 1 g sub 1 b sub 0 setcmykcolor 28 xa xd4 add ya xd4 add xd2 dup rec fill 29 ... 30 showpage 31 %%EOF** Представительности в составительность в составительность и в составительность и в составительность и в составительность и в составительность и в составительность и в составительность и в составительность и в составитель line 16: The original shift of the cero point is **72 90 translate.** line 14 to 15: The text output is below the cero point of the rectangle. line 20 to 21: Draw of the rectangle in mm reduced by a factor 0,237. line 23 mto 26: Fill of large squares with colours by **rgb setrgbcolor.** line 27 to 28: Fill small squares with colours by **cmyk setcmykcolor.** File transfer VG-PDF of AEB31−3N to PG-eps of AEB30−4N Software: *GraphicConcerter V5.2 (2010) included in Mac OSX V10.6.8.* Download of V11 (2020) with equal output, see *http://www.lemkesoft.com.* **01 %!PS-Adobe-3.0 EPSF-3.0 %NEW NAME: AEB30-4N 02 %%Creator: GraphicConverter V5.2.2 X 03 %%Title: AEB31-3N.eps 04 %%CreationDate: 2020-03-14 05 %%Pages: 1 06 %%BoundingBox: 70 85 238 206 %<- 0 0 168 120** O Y **07 %%EndComments 08 %%BeginProlog 09 /readstring { 10 currentfile exch readhexstring pop 11 } bind def 12 /rpicstr 350 string def 13 /gpicstr 350 string def 14 /bpicstr 350 string def 15 %%EndProlog 16 %%Page: 1 1 17 gsave 18 70 85 translate %<- 0 0 translate 19 168 120 scale 20 350 252 8 21 [ 350 0 0 -252 0 252 ] 22 { rpicstr readstring } 23 { gpicstr readstring } 24 { bpicstr readstring } 25 true 3 26 colorimage 27 fffffffffffffffffffff 28 ... 29 %about 6600 lines deleted here 30 ... 31 fffffffffffff 32 grestore 33 showpage 34 %%EOF** Remarks: line 06: the original **%%BoundingBox 70 85 238 206** is not used. line 18: The original shift of the cero point is used. *For all the original data see AEB31−4N.* ines 27 to 31: only a few of the about 6600 lines are listed here. L M = 22 ( The state of the contracting ) = 22 ( The state of the contracting ) = 22 ( The contracting ) = 23 ( The contracting ) =  $\Box$  M =  $\Box$  M =  $\Box$  M =  $\Box$  M =  $\Box$  M =  $\Box$  M =  $\Box$  M =  $\Box$  M =  $\Box$  M =  $\Box$  M = M AEB31-D AEB3D-D AEB3D-D AEB3D-D AEB3D-D AEB3D-D AEB3D-D AEB3D-D AEB3D-D AEB3D-D AEB3D-D AEB3D-D AEB3D-D AEB3D-D AEB3D-D AEB3D-D AEB3D-D AEB3D-D AEB3D-D AEB3D-D AEB3D-D AEB3D-D AEB3D-D AEB3D-D AEB3D-D AEB3D-D AEB3D-D AEB  $\mathbb{C}$   $\mathbb{O}$   $\mathbb{O}$   $\mathbb{C}$  as a conservation of proposition  $\mathbb{C}$  . The conservation of proposition  $\mathbb{C}$   $\mathbb{C}$   $\mathbb{C}$   $\mathbb{C}$  . The conservation of the conservation of the conservation of the conserv

-6

TUB material: code=rha4ta

TUB

-6

⊕

application for evaluation and measurement of display or print output

pue

TUB registration: 20200201-AEB3/AEB3L0NA.TXT /.PS

**A.TXT** display

C

C M Y  $\overline{O}$  $\frac{1}{26}$  -8  $\frac{1}{26}$  -8  $\frac{1}{26}$  TUB-test chart AEB3; ; VG except PG in AEB30−(2/4)N *PostScript*-output steering of test chart AE49 of ISO 9241-306 output: gamma  $g_P = 1,000$ 

AEB30−8N

L V input: *w/rgb/cmyk −> rgb(1MR)?*

AEB31−8N